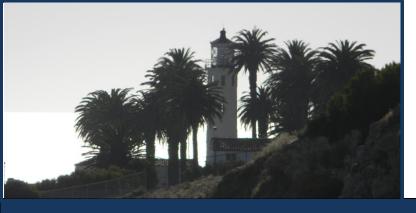

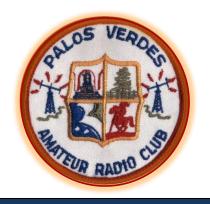

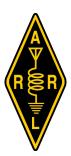

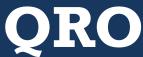

THE MONTHLY NEWSLETTER OF THE PALOS VERDES AMATEUR RADIO CLUB

May 2011

### How You Can Work the Amateur Radio Satellites— Using Equipment You Probably Already Own

Clint Bradford, K6LCS, will give his presentation on "Working Amateur Satellites With Your HT" at our May 18<sup>th</sup> (Wednesday) meeting at 7:30 pm in Fred Hesse Park's Activity Room.

Clint lives near Riverside and we are honored to have him in person at our club meeting. He also gives his satellite presentations to amateur radio clubs throughout the United States via Skype internet connections. Clint is Area Coordinator for AMSAT, the Radio Amateur Satellite Corporation.

He suggests you download a four -page PDF tutorial from his website at: http://web.me.com/clint bradford/Work-Sat/Home.html (where it says "CLICK HERE" in the "Start Here" section).

Photo (right):
Clint Bradford showing
hams how to work an
amateur satellite using an
HT radio and simple
VHF/UHF antenna.

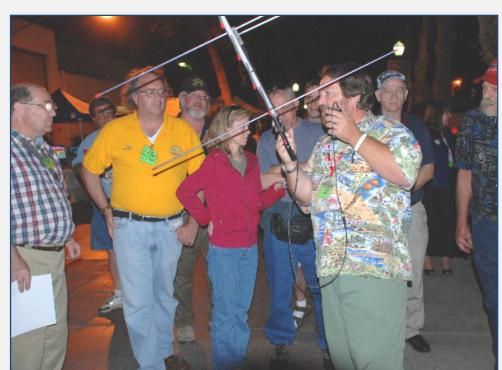

# Our President Speaks As Our Summer Events Near

By Jeff Wolf, K6JW PVARC President

As I write this, the weather is warm and summer beckons. What does that mean? It means Field Day and the Club picnic over Lighthouse Weekend, with Hamcon to follow in September. Let's take a look at each event.

Field Day this year will be over the weekend of 25-26 June, and the PVARC is planning its participation to occur, as usual, adjacent to the athletic field at Palos Verdes Peninsula High School (Hawthorne and Silver Spur). Annually, it's the biggest amateur radio event in terms of U.S. ham participation, and it pulls in many Canadians as well as a number of Central and South Americans.

What is Field Day? It's an emergency preparedness exercise dressed up as a contest. Participants are encouraged to set up stations under field conditions, independent of commercial power sources, and operate for 24 hours. The goal is to make contacts with as many other Field Day stations as possible and exchange a specific signal report with each contact. Contacts yield points, and various other achievements yield bonus points. Total scores are submitted to the ARRL and rankings are published in the December issue of QST. Field Day is both challenging and fun. The PVARC has participated for over 20 years on its own. (Before that, the Club used to team with Northrop.) All are invited to attend and no prior experience is necessary. We'll be providing specific details over the next month so you can determine the level and type of your participation. No amount is too little, so plan to attend even for a little while.

The weekend of 20-21 August will mark our annual International Lighthouse and Lightship

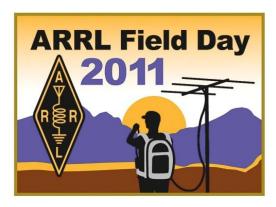

Weekend event at the Pt. Vicente Lighthouse, and on Sunday we'll have our annual picnic onsite, as well. ILLW is not a contest but, rather, it offers Club members and their guests an opportunity to spend time on the Pt. Vicente Lighthouse site and operate from the lighthouse, itself. Many lighthouses around the world will be activated by hams, and it's great fun to give out lighthouse contacts to "the deserving", i.e., to all those folks who want to work a lighthouse station. It's even more fun to work lighthouse to lighthouse. It's not a contest, and on-air conversation is encouraged. So, do plan to spend a little time on the mic over that weekend. The event, as all amateur events, runs on UTC, so it will start at 5 PM on Friday and run until the picnic ends on Sunday afternoon.

Finally, there's Hamcon, the ARRL Southwestern Division Convention. This year, it will be held (as it was in 2007) at the Torrance Marriott, right in our own backyard. In fact, the PVARC is one of the active promoters and supporters of the convention, so Club participation is essential and we'll be looking for volunteers to give some time working at the convention. Dates are Friday, Saturday, and Sunday, 9-11 September. If you register before 5/31, you can get the "early bird" registration rate of \$15. After that it's \$18 up to 8/1, and after that it's \$20. Register now and save.

We hope to see you at the upcoming regular Club meeting on 5/18. The program will be all about satellite communication, presented by Clint Bradford, K6LCS. Plan to join up for premeeting camaraderie and dinner at The Red Onion at 5:30.

73 es gud DX. ■

### **Monthly Program Notes from Our Vice President**

### By Bob Sylvest, AB6SY PVARC Vice President

What does it take to collect contacts from all 3,077 counties in the USA?

Attendees at the April meeting found out from Walt Ordway, K1DFO. Walt achieved this amazing feat not once, but twice, and he is the first ever to contact all counties from a mobile station, earning him the distinction of serial number one in this category. Thanks again to Walt for a fun and enlightening special program.

The May meeting promises to be equally informative and entertaining. Our special speaker is Clint Bradford, K6LCS, whose presentation is entitled "Working Amateur Satellites With Your HT." Clint says, "Most hams already have the necessary equipment to work FM amateur satellites." It just takes a little know-how, which he will provide. He's known for lively and engaging presentations and for "keeping it simple".

Clint is the area coordinator for AMSAT, which was formed in 1969 as a non-profit educational organization to foster amateur radio's participation in space communication and research. AMSAT pioneered the concept of a small, 9-inch cube satellite in low earth orbit and has been involved with units as heavy as 1,400 pounds as well. Its vision is to provide wide area and continuous amateur radio coverage through deployed satellite systems. Complete information about AMSAT can be found at <a href="http://www.amsat.org/amsat-new/index.php">http://www.amsat.org/amsat-new/index.php</a>.

Clint offers his presentation across the country with a Skype link for the audio, but we are fortunate that he will travel from his Mira Loma home to attend the PVARC meeting in person.

In May he is also presenting to clubs in Tennessee, North Carolina and Georgia. He's a popular guy. He'll bring equipment to show and demonstrate at our meeting.

In preparation for the meeting, Clint suggests checking the following links:

http://web.me.com/clintbradford/Work-Sat/Sat\_Skeds.html for a wealth of satellite schedule and status information links, http://www.n2yo.com/ for real time satellite tracking, and, of course, the AMSAT site noted above.

#### For June:

We are planning a "Field Day" primer covering everything you need to know about this premiere operating event and its proud history.

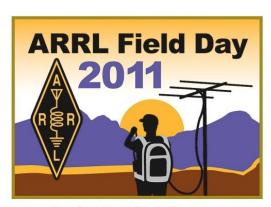

The first Field Day was in 1933.

#### For July:

Dig out the camera and take a couple shots of your station, your antenna(s), your projects, anything of the sort that you'd be willing to share with the club. There could be something unique about your location or station or personal experience that would spark a good discussion with other hams. This meeting will offer a good chance to become familiar with other club members' stations and know-how.

Tracking amateur radio satellites: Here are some ways to do it

# Several visually-attractive software packages can handle antenna rotators, Doppler frequency shift on certain radios, and satellite tracking info

Screenshot of SatPC32 software (by Erich, DK1TB, <u>www.dk1tb.de</u>); our member Knut, N6BNP uses this.

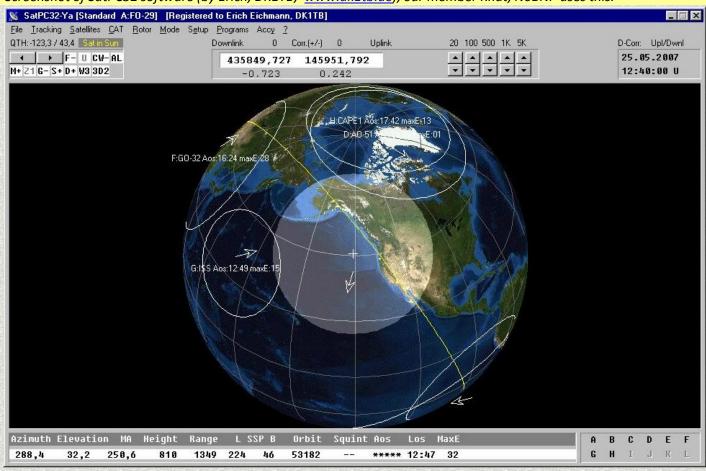

Below: Screenshot from Nova for Windows (from Northern Lights Software Associates, www.nlsa.com)

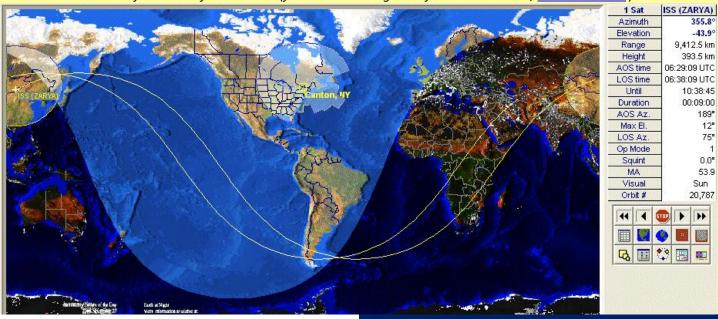

Tracking amateur radio satellites (continued): It's really simple to locate the "birds"!

### Several free websites can provide satellite pass times and other tracking data

#### AMSAT Online Satellite Pass Predictions Launch Pad Navigator Sat Status Keps Passes News Store Members AMSAT Online Satellite Pass Predictions - AO-51 View the current location of AO-51 AOS Maximum Max El LOS Date (UTC) AOS (UTC) Duration LOS (UTC) Azimuth Elevation Azimuth Azimuth 09 May 11 00:14:08 139 28 84 07:13:46 06:59:38 screenshot shows 00:14:24 09 May 11 08:38:13 193 28 248 335 08:52:37 00:10:44 09 May 11 19:12:08 40 11 100 142 19:22:52 (click on "Passes", 7 09 May 11 00:13:58 59 203 20:49:45 285 21:03:43 then satellite and 09 May 11 22:30:58 00:07:12 332 4 306 270 22:38:10 10 May 11 06:21:52 00:11:39 115 12 56 13 06:33:31 10 May 11 07:58:15 00:15:06 171 72 231 346 08:13:21 10 May 11 09:40:49 00:09:07 234 5 260 309 09:49:56 10 May 11 20:10:21 00:13:54 18 50 105 181 20:24:15 10 May 11 21:49:57 00:11:29 350 14 289 239 22:01:26

POPULAR CATEGORIES

WEATHER IRIDIUM MILITARY

TV SATELLITES

GEOSTATIONARY BRIGHTEST NOAA GLOBALSTAR AMATEUR RADIO GPS OPERATIONAL **GPS** IRIDIUM GLOBALSTAR

WHAT'S UP?

**UP IN YOUR SKY** 

REAL TIME SATELLITE TRACKING

ALL CATEGORIES STORM TRACKING SEND FEEDBACK

SEARCH DATABASE BROWSE BY LAUNCH ALERTS BY SMS

OTHER SATELLITE FEATURES

SATELLITE LINKS SUPPORT N2YO.COM

time tracker Try it for free now! Yast.∞m

erial Maps, Satellite Photos & More With The Free Maps Appbar Maps.alot.∞m

Military Intelligence Training at an Accredited Program. Apply. www.Intelligence.DegreeLeap.c

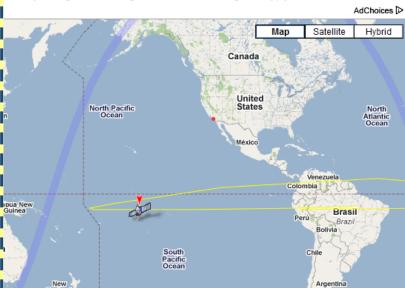

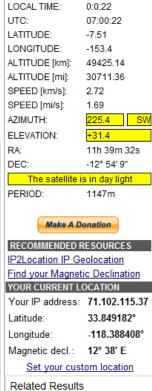

Location Shuttle

Find Sales on Location

Find a satellite.

**AMSAT OSCAR 40** 

Search Advanced

www.n2yo.com

www.amsat.org website partial

satellite passes

your location.)

website partial screenshot of satellite tracking data: this shows AO-40; select the satellite desired.

### ▶ Have we now got you interested in working the satellites?

### Some "birds" that Palos Verdes Peninsula hams could have contact with

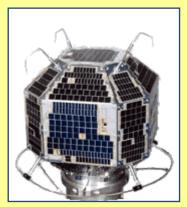

Fuji-Oscar 29 (FO-29) Launched: 1996 Weight: 110 lbs.

**Uplink:** 145.900–146.000

MHz (SSB/CW) **Downlink:** 435.800 –

435.900 MHz (SSB/CW)

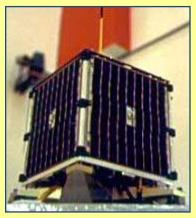

AMRAD-Oscar 27 (AO-27)

Launched: 1993 Weight: 26.0 lbs.

Uplink: 145.850 MHz (FM)
Downlink: 436.795 MHz (FM)

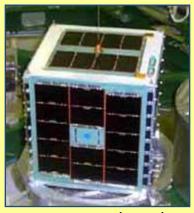

AMSAT-Oscar 51 (AO-51)

Launched: 2004 Weight: 24.6 lbs.

**Uplink:** 145.880 MHz (FM) **Downlink:** 435.150 MHz (FM)

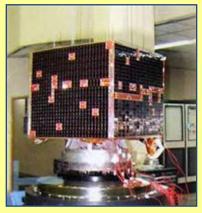

VUSat-Oscar 52 (VO-52)

Launched: 2005 Weight: 93.7 lbs.

Dual transponders, listen for the

correct beacon.

If beacon carrier on 145.936 MHz— Uplink: 435.2200 - 435.2800 MHz (SSB/CW); Downlink: 145.9300 -145.8700 MHz (SSB/CW)

*If CW beacon on 145.860 MHz:--* **Uplink:** 435.2250 - 435.2750 MHz (SSB/CW); **Downlink:** 145.9250 -

145.8750 MHz (SSB/CW)

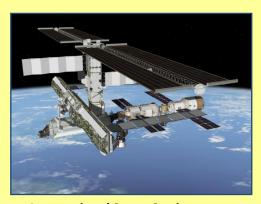

International Space Station (ARISS)

Launched: 1998 (first section)

For crew contact from amateurs in ITU Regions 2 & 3:

Uplink: 144.490 MHz (FM)

Downlink: 145.800 MHz (FM)

FM voice repeater, worldwide: Uplink: 437.800 MHz (FM) Downlink: 145.800 MHz (FM)

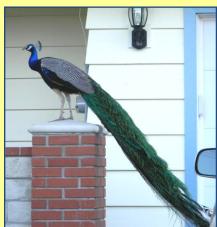

#### **PV-Pete**

Launched: 2007(?)

Current Weight: 11.5 lbs. (avg.)

Messy **downlink** onto driveways, roofs, or yards. Beacon signal turned on in early a.m. hours. ■

All satellite photos and information courtesy of AMSAT, the Radio Amateur Satellite Corporation. <a href="https://www.amsat.org">www.amsat.org</a>

Photo of International Space Station, courtesy of NASA;

Photo of PV-Pete by AI6DF

### Short QSO's in This Month's QRO...

## **PVARC VE Teams License 15 New Hams Since March**

PVARC's Volunteer Examiners conducted two recent VE sessions at Hesse Park that licensed 15 new amateurs and upgraded two others.

Our most recent VE session on May 7 resulted in eight Technician licenses and one upgrade to General class. Serving as VE's were: Matthew Cruse, N6MDC; Diana Feinberg, Al6DF; Joe Locascio, K5KT; and Alan Soderberg, W8CU.

Our March 12<sup>th</sup> VE session tested nine applicants, resulting in five Technician and two General licenses, plus a General upgrade. The VE team consisted of Steve Collins, KI6TEQ; Diana Feinberg, AI6DF; Bill Leighton, KG6WVF; Joe Locascio, K5KT; and Jeff Wolf, K6JW. Dave Scholler, KG6BPH, was the session coordinator for both test sessions.

### K6SY Named "DXer of the Year"

Congratulations to our own Mel Hughes, K6SY, who received the prestigious "DXer of the Year" Award last month at the International DX Convention in Visalia. Mel is very high in the DX standings and has also worked extensively for the Southern California DX Club to make these DX conventions great successes.

# **PVARC Members Asked to Help At 2011 Concours d'Elegance**

This year's PV Concours d'Elegance will be on Sunday, September 18, at the Trump National Golf Course. Several PVARC members have performed a volunteer function for many years to rent and issue commercial HT radios to other Concours volunteers who need such radios at the event. All volunteers get free parking, free admission, a free box lunch and, once the radios are issued in the morning, tour the Concours and see all the cars.

Walt Ordway, K1DFO, needs a few more volunteers to help issue the HT's on the morning of September 18th. Contact him at (310) 541-4007, or e-mail him at walt.ordway@yahoo.com. ■

### **PVARC Public Service Recap**

### Ridgecrest Intermediate School 5K Run

Ridgecrest Intermediate School's annual 5K Run was finally held on April 17 after being twice postponed due to Rolling Hills Estates' 5K horse trail being too wet. The Ridgecrest 5K was eventually run on the paved loop road in the South Coast Botanical Gardens and the race went very well. The only real issue was there were only 270 parking stalls at that facility and over 600 runners were expected. But somehow everyone made it to the event.

The following hams provided communications support for the 5K Run: Cynthia KJ6GPG, Curtis KI6KUK, Denzel KG6QWJ, Herb KO6RC, Jay KI6FVY, and Walt K1DFO. ■

## American Diabetes Association's "Tour de Cure" 100-Mile Bicycle Tour

Two PVARC members learned a lot on May 1 about providing ham radio support for a large bicycle tour.

Lovell, KI6VZS, and Diana, AI6DF, were SAG vehicle radio operators at the American Diabetes Association's "Tour de Cure" event attracting nearly 2,400 bicyclists to the Queen Mary in Long Beach. All bicyclists crossed both the Gerald Desmond Bridge in Long Beach Harbor and the Vincent Thomas Bridge over Los Angeles Harbor before heading onto four routes. The longest route was 100 miles and stretched well-into Orange County after circling the Palos Verdes Peninsula.

PVARC was asked for amateur operators to assist the event's lead radio group, the Motorcycling Amateur Radio Club. What we learned will greatly improve our capability at any bicycle tour where PVARC has the lead communication role.

### P.V. Marathon is Saturday, May 14

So far 26 PVARC members have volunteered to provide radio communication for this year's Palos Verdes Marathon. We'll report on it next month.

| - 6 |    |    |    |                 |     |      |      |
|-----|----|----|----|-----------------|-----|------|------|
|     |    |    |    |                 | Jan | uary | 2011 |
|     | S  | M  | Т  | W               | Т   | F    | S    |
|     |    |    |    |                 |     |      | 1    |
|     | 2  | 3  | 4  | 5               | 6   | 7    | 8    |
|     | 9  | 10 | 11 | 12              | 13  | 14   | 15   |
|     | 16 | 17 | 18 | <mark>19</mark> | 20  | 21   | 22   |
|     | 23 | 24 | 25 | 26              | 27  | 28   | 29   |
|     | 30 | 31 |    |                 |     |      |      |

|    |    |    |                 | Febr      | uary      | 2011 |
|----|----|----|-----------------|-----------|-----------|------|
| S  | M  | Т  | W               | T         | F         | S    |
|    |    | 1  | 2               | 3         | 4         | 5    |
| 6  | 7  | 8  | 9               | 10        | 11        | 12   |
| 13 | 14 | 15 | <mark>16</mark> | 17        | 18        | 19   |
| 20 | 21 | 22 | 23              | <b>24</b> | <b>25</b> | 26   |
| 27 | 28 |    |                 |           |           |      |

|    |    |    |                 | M  | arch | 2011 |
|----|----|----|-----------------|----|------|------|
| S  | M  | Т  | W               | Т  | F    | S    |
|    |    | 1  | 2               | 3  | 4    | 5    |
| 6  | 7  | 8  | 9               | 10 | 11   | 12   |
| 13 | 14 | 15 | <mark>16</mark> | 17 | 18   | 19   |
| 20 | 21 | 22 | 23              | 24 | 25   | 26   |
| 27 | 28 | 29 | 30              | 31 |      |      |

|    |    |    |                 |    | April | 2011 |
|----|----|----|-----------------|----|-------|------|
| S  | M  | T  | W               | T  | F     | S    |
|    |    |    |                 |    | 1     | 2    |
| 3  | 4  | 5  | 6               | 7  | 8     | 9    |
| 10 | 11 | 12 | 13              | 14 | 15    | 16   |
| 17 | 18 | 19 | <mark>20</mark> | 21 | 22    | 23   |
| 24 | 25 | 26 | 27              | 28 | 29    | 30   |

|    |    |    |                 |    | May | 2011 |
|----|----|----|-----------------|----|-----|------|
| S  | M  | T  | W               | T  | F   | S    |
| 1  | 2  | 3  | 4               | 5  | 6   | 7    |
| 8  | 9  | 10 | 11              | 12 | 13  | 14   |
| 15 | 16 | 17 | <mark>18</mark> | 19 | 20  | 21   |
| 22 | 23 | 24 | 25              | 26 | 27  | 28   |
| 29 | 30 | 31 |                 |    |     |      |
|    |    |    |                 |    |     |      |

|           | June 2011 |    |                 |    |    |    |  |  |
|-----------|-----------|----|-----------------|----|----|----|--|--|
| S         | M         | Т  | W               | Т  | F  | S  |  |  |
|           |           |    | 1               | 2  | 3  | 4  |  |  |
| 5         | 6         | 7  | 8               | 9  | 10 | 11 |  |  |
| 12        | 13        | 14 | <mark>15</mark> | 16 | 17 | 18 |  |  |
| 19        | 20        | 21 | 22              | 23 | 24 | 25 |  |  |
| <b>26</b> | 27        | 28 | 29              | 30 |    |    |  |  |

|    |    |    |                 |    | July | 2011 |
|----|----|----|-----------------|----|------|------|
| S  | M  | T  | W               | T  | F    | S    |
|    |    |    |                 |    | 1    | 2    |
| 3  | 4  | 5  | 6               | 7  | 8    | 9    |
| 10 | 11 | 12 | 13              | 14 | 15   | 16   |
| 17 | 18 | 19 | <mark>20</mark> | 21 | 22   | 23   |
| 24 | 25 | 26 | 27              | 28 | 29   | 30   |
| 31 |    |    |                 |    |      |      |

|    |    |    |    | Au | gust      | 2011 |
|----|----|----|----|----|-----------|------|
| S  | M  | T  | W  | T  | F         | S    |
|    | 1  | 2  | 3  | 4  | 5         | 6    |
| 7  | 8  | 9  | 10 | 11 | 12        | 13   |
| 14 | 15 | 16 | 17 | 18 | <b>19</b> | 20   |
| 21 | 22 | 23 | 24 | 25 | 26        | 27   |
| 28 | 29 | 30 | 31 |    |           |      |

|    | September 2011 |    |                 |    |    |    |  |  |  |  |
|----|----------------|----|-----------------|----|----|----|--|--|--|--|
| S  | M              | Т  | W               | Т  | F  | S  |  |  |  |  |
|    |                |    |                 | 1  | 2  | 3  |  |  |  |  |
| 4  | 5              | 6  | 7               | 8  | 9  | 10 |  |  |  |  |
| 11 | 12             | 13 | 14              | 15 | 16 | 17 |  |  |  |  |
| 18 | 19             | 20 | <mark>21</mark> | 22 | 23 | 24 |  |  |  |  |
| 25 | 26             | 27 | 28              | 29 | 30 |    |  |  |  |  |

|    | October 201 |    |                 |    |    |    |  |  |  |  |
|----|-------------|----|-----------------|----|----|----|--|--|--|--|
| S  | M           | T  | W               | T  | F  | S  |  |  |  |  |
|    |             |    |                 |    |    | 1  |  |  |  |  |
| 2  | 3           | 4  | 5               | 6  | 7  | 8  |  |  |  |  |
| 9  | 10          | 11 | 12              | 13 | 14 | 15 |  |  |  |  |
| 16 | 17          | 18 | <mark>19</mark> | 20 | 21 | 22 |  |  |  |  |
| 23 | 24          | 25 | 26              | 27 | 28 | 29 |  |  |  |  |
| 30 | 31          |    |                 |    |    |    |  |  |  |  |

| i |    |    |    |                 |       |      |      |  |  |
|---|----|----|----|-----------------|-------|------|------|--|--|
|   |    |    |    | 1               | lover | nber | 2011 |  |  |
|   | S  | M  | Т  | W               | Т     | F    | S    |  |  |
|   |    |    | 1  | 2               | 3     | 4    | 5    |  |  |
|   | 6  | 7  | 8  | 9               | 10    | 11   | 12   |  |  |
|   | 13 | 14 | 15 | <mark>16</mark> | 17    | 18   | 19   |  |  |
|   | 20 | 21 | 22 | 23              | 24    | 25   | 26   |  |  |
|   | 27 | 28 | 29 | 30              |       |      |      |  |  |

|    | December 2011 |    |    |    |    |    |  |  |  |  |
|----|---------------|----|----|----|----|----|--|--|--|--|
| S  | M             | Т  | W  | Т  | F  | S  |  |  |  |  |
|    |               |    |    | 1  | 2  | 3  |  |  |  |  |
| 4  | 5             | 6  | 7  | 8  | 9  | 10 |  |  |  |  |
| 11 | 12            | 13 | 14 | 15 | 16 | 17 |  |  |  |  |
| 18 | 19            | 20 | 21 | 22 | 23 | 24 |  |  |  |  |
| 25 | 26            | 27 | 28 | 29 | 30 | 31 |  |  |  |  |

# PALOS VERDES AMATEUR RADIO CLUB 2011 SCHEDULE OF EVENTS

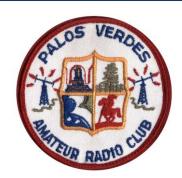

03 JAN 2011

### Weekly Club Nets:

All members and guests are invited to check-in to our Club net every Tuesday at 7:30 pm on the K6PV repeater, 447.120 MHz (-), PL 100.0.

### **Monthly No-Host Dinners:**

Prior to each month's General Meeting, join club members (and often our speaker) at 5:30 pm for a No-Host dinner at the Red Onion Restaurant, 736 Silver Spur Road, Rolling Hills Estates.

May 14th - Palos Verdes Marathon May 18th – General Meeting June 15th - General Meeting June 25th-26th - ARRL Field Day! July 20st – General Meeting August 13th – RHE 5K/10K Run/5K Walk August 19st-21nd - Lighthouse Weekend August 21<sup>nd</sup> – Summer Picnic at Pt. Vicente September 5th – Conquer the Bridge Run September 9th-11th – HAMCON 2011 September 18th –Concours d'Elegance September 21th – General Meeting September 24th – RAT Beach Bike Tour October 19th - General Meeting November 16th - GeneralMeeting December 14<sup>nd</sup> – Holiday Dinner, Ports O'Call Restaurant, San Pedro

## Have a Photo of the Pt. Vicente Lighthouse to share in **QRO**?

Do you have an interesting photo of the Pt. Vicente Lighthouse you are willing to let us publish on QRO's front page? This lighthouse is an icon for our club. Email your photos to the QRO editor.

## Don't Forget to Check-In to PVARC's Tuesday Nets on K6PV

All members are invited to check in during PVARC's weekly nets every Tuesday from 7:30-8:00 pm using the K6PV repeater.

We also encourage different members to serve as Guest Net Control Operators on the first Tuesday of each month. Let a club officer know if you are interested in serving as a guest net control. There's no obligation to serve again as net control, but it's an interesting experience.

Regular net control operators on other Tuesdays each month are: Knut Myhre, N6BNP, on 2<sup>nd</sup> Tuesdays; Daniel Yang, K6DPY, on 3<sup>rd</sup> Tuesdays; Bob Sylvest, AB6SY, on 4<sup>th</sup> Tuesdays; and Bill Harper, WA6ESC, on any 5<sup>th</sup> Tuesdays. ■

## Take Advantage Now of Hamcon 2011's Early-Bird Registration through May 31

It's a great value to register before May 31 for the ARRL Southwest Division's Hamcon 2011 Convention at the Torrance Marriott. You'll save \$5 on the registration fee and also receive a free convention pin (a \$5 value). A registration form is on the last page of this month's **QRO**.

| PVARC Treasurer's Report, 05-04-2011 |             |  |  |  |  |  |
|--------------------------------------|-------------|--|--|--|--|--|
| PVARC General Fund                   | \$2,464.37  |  |  |  |  |  |
| John Alexander Fund                  | \$997.00    |  |  |  |  |  |
| Repeater Fund                        | \$1,251.86  |  |  |  |  |  |
| <b>Total Bank Balance</b>            | \$4, 713.23 |  |  |  |  |  |
| 2011 Membership<br>to-date           | 130         |  |  |  |  |  |

### **Palos Verdes Amateur Radio Club**

An American Radio Relay League Affiliated-Club

**Board of Directors:** 

President Jeff Wolf, K6JW
Vice President Bob Sylvest, AB6SY
Treasurer Diana Feinberg, Al6DF
Secretary Chuck McCown, K6CTM
Past President Joe Pace, N761

Past President Joe Pace, NZ6L
Directors: Clay Davis, AB9A
Mel Hughes, K6SY

**Appointed Offices:** 

Interim QRO Editor Diana Feinberg, AI6DF Asst. to Editor Paige Omoto, KI6MAH Webmaster John Freeman, WW6WW Club Librarian Bryant Winchell, W2RGG VE Coordinator Dave Scholler, KG6BPH VE Liaison Diana Feinberg, AI6DF LAACARC Rep Joe Pace, NZ6L Yahoo PVARC Group Daniel Yang, K6DPY

Moderator

#### **Contacts:**

Interim QRO Editor: 310-544-2917, ai6df@arrl.net Webmaster: 310-541-6971, jrfree@cox.net

Email us: k6pv@arrl.net

Website: www.palosverdes.com/pvarc

### **Mailing Address:**

Palos Verdes Amateur Radio Club PO Box 2316

Palos Verdes Peninsula, CA 90274-8316

### **Monthly Meetings:**

Third Wednesday (except August and December) at 7:30 pm at Fred Hesse Park, 29301 Hawthorne Blvd., Rancho Palos Verdes, CA. Visitors always welcome.

### Club Repeater (Open):

K6PV, 447.120 MHz (-), PL 100.0, CTCSS

### To order a Club badge:

Karen Freeman, KG6BNN, 310-541-6971

### To order a Club jacket or patch:

Dave Scholler, KG6BPH, 310-373-8166

**QRO** is published monthly by the Palos Verdes Amateur Radio Club, ©2011, all rights reserved. For permission to reprint please contact PVARC at:

k6pv@arrl.net

Front page photo of Pt. Vicente Lighthouse by: AI6DF

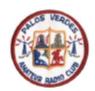

### Palos Verdes Amateur Radio Club P.O. Box 2316 Palos Verdes Peninsula, CA 90274 www.palosverdes.com/pvarc

# NEW MEMBER & MEMBERSHIP RENEWAL FORM

| NEW:                                                                                                    | _or RENEWAL:                           | MEMBERSHIP | DATE:          |  |  |  |  |  |
|----------------------------------------------------------------------------------------------------|----------------------------------------|------------|----------------|--|--|--|--|--|
| Last Name:                                                                                                    | First Name:                            |            | _Spouse:       |  |  |  |  |  |
| Street Address:                                                                                                    |                                        |            |                |  |  |  |  |  |
| City:                                                                                                    |                                        | :          | Zip:           |  |  |  |  |  |
| Phone: Home                                                                                                    | Work                                   | Cell       |                |  |  |  |  |  |
| Email address:(Unless otherwise noted emails will be sent to the applying member only)                                                                                                    |                                        |            |                |  |  |  |  |  |
|                                                                                                    | License Class:                         |            |                |  |  |  |  |  |
| Member of: (DCS, A                                                                                                    | RES, PVAN, NART)                       | District   | Unit ID #      |  |  |  |  |  |
| Additional Household and/or Family Members (if Applicable):                                                                                                    |                                        |            |                |  |  |  |  |  |
| Name                                                                                                    | Call Cla                               | ass ARRL E | Birth Mo./Day: |  |  |  |  |  |
| Name                                                                                                    | Call Cla                               | ass ARRL E | Birth Mo./Day: |  |  |  |  |  |
| Name                                                                                                    | Call Cla                               | ass ARRL E | Birth Mo./Day: |  |  |  |  |  |
|                                                                                                    | Individual membership (\$15.00) \$     |            |                |  |  |  |  |  |
| Household and/or Family membership (\$17.00) \$                                                                                                    |                                        |            |                |  |  |  |  |  |
|                                                                                                    | Donation to the John Alexander Fund \$ |            |                |  |  |  |  |  |
|                                                                                                    | Donation to the Repeater Fund \$       |            |                |  |  |  |  |  |
|                                                                                                    | Other Donation to PVARC \$             |            |                |  |  |  |  |  |
| Cas                                                                                                    | sh: or Check #:                        | Date       | TOTAL \$       |  |  |  |  |  |
| Please make checks payable to: Palos Verdes Amateur Radio Club; Dues based on January 1st to December 31st year.  All New and Renewal Member applications must be signed below.                                                                                                    |                                        |            |                |  |  |  |  |  |
| Using amateur radio equipment improperly or ignoring safety practices can lead to injury or other harm. Don't try to perform amateur radio operations you might learn through PVARC or elsewhere unless you are certain they are safe for you. If something doesn't feel right, either: 1) do not do it; 2) look for another approach; or 3) ask for assistance from someone who is more experienced. PVARC wants you and your family to be safe and enjoy amateur radio to its fullest. Your signature below acknowledges that you will take responsibility for keeping safety foremost when working with amateur radio equipment or at events. |                                        |            |                |  |  |  |  |  |
| Signature:                                                                                                    | Date:                                  |            |                |  |  |  |  |  |
| Family Member Signa                                                                                                    | y Member Signature: Date:              |            |                |  |  |  |  |  |

PVARC's amateur radio license courses taught by Walt Ordway, K1DFO, will be on vacation during the summer months. Walt's next classes start on September 24th. Please tell your friends, neighbors, and family members.

### **Two Amateur Radio Courses**

FCC <u>"Technician" course (entry level)</u> FCC <u>"General" course (2<sup>nd</sup> level)</u>

Each course is 2 sessions

The 2 sessions are on September 24 & October 1

Technician 10:00 AM to 2:00 PM both Saturdays General 2:15 PM to 5:00 PM both Saturdays

FCC tests will be 10 AM to noon on October 8

The location is Hesse Park 29301 Hawthorne Blvd. Rancho Palos Verdes

- No pre-registration required -
  - No fee for either course -
- Taking the FCC Test is \$15 -

### **Optional Material**

- Gordon West book with all the FCC test questions, \$22 for the Technician and \$22 for the General -
  - Copy of my Power Point charts, \$18 for the Technician and \$18 for the General -

Students (thru grade 12) who take this course and get their license are eligible to be reimbursed up to \$50 by the Palos Verdes Amateur Radio Club

For more information contact Walt, K1DFO, at walt.ordway@yahoo.com

# ANNOUNCING THE NEXT SW DIVISION CONVENTION

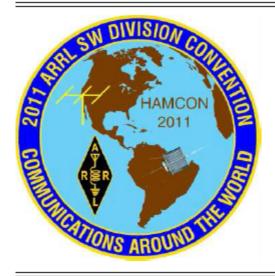

### **HAMCON 2011**

ARRL Southwest Division
Amateur Radio Convention
"COMMUNICATIONS
AROUND THE WORLD"
September 9, 10, & 11, 2011

Marriott Torrance South Bay 3635 Fashion Way, Torrance, CA 90503 1-800-228-9290 Hotel Reservation Code: HAMCON

COME JOIN THE FUN

AND

EXPERIENCE WHAT HAM RADIO HAS TO OFFER

 $\mathbf{cw}$ 

W1AW/6

 $\mathbf{D}\mathbf{X}$ 

SPECIAL EVENT STATION

LUNCH

VENDORS

BANQUET

ANTENNAS

EXHIBITORS

WOUFF HONG

EVEN SOMETHING TO DO FOR THAT NON HAM

IN YOUR LIFE

BREAKFAST

TECHNICAL TALKS

EMCOMM

T-HUNTING

RADIO DEMOS

DOOR PRIZES

VE EXAMS

GREAT PROGRAMS

ELMERS

ELECTRONICS

TECHNOLOGY

FOR INFORMATION UPDATES AND THE LATEST NEWS

VISIT OUR WEBSITE: HAMCONINC.ORG

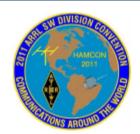

### HAMCON 2011

ARRL Southwest Division

### Amateur Radio Convention September 9, 10, & 11, 2011

Marriott Torrance South Bay

3635 Fashion Way, Torrance, CA 90503 1-800-228-9290

Hotel Reservation Code: HAMCON

### REGISTRATION FORM

ALL ATTENDEES MUST BE REGISTERED - Please list all additional attendees No Charge for Children under 16 when Accompanied by a Registered Adult

| Call Sign: Last Name:                                                                                               |                                                         |               | First Name:  |                                       |             |       |  |
|----------------------------------------------------------------------------------------------------|---------------------------------------------------------|---------------|--------------|---------------------------------------|-------------|-------|--|
| Address:                                                                                                    |                                                         |               | City:        |                                       |             |       |  |
| State:ZipCode:                                                                                                    | E1                                                      | mail:         |              |                                       |             |       |  |
| ADDITIONAL ATTENDEES (a                                                                                             | ll adults must pay                                      | admission)    |              |                                       |             |       |  |
| NAME (PLEASE PRINT)                                                                                                 |                                                         |               | CALLSI       | GN                                    | CHILD       | ADULT |  |
|                                                                                                    |                                                         |               |              |                                       |             |       |  |
| REGISTRATION OPTIONS                                                                                                |                                                         |               | Price        | Qty                                   |             | Total |  |
| EARLY BIRD (Postmarked/Submitted by May 31, 2011)                                                                   |                                                         | \$15.00       | @\$          | 15.00 = \$_                           |             |       |  |
| Convention Pin Included PRE-REGISTRATION (Postmarked/Submitted by Aug. 1, 2011)                                     |                                                         | \$18.00       | @\$          | 18.00 = \$_                           |             |       |  |
| ON-SITE REGISTRATION                                                                                                |                                                         |               | \$20.00      | @\$                                   | 20.00 = \$_ |       |  |
| Convention Pins (While Supplies Last)                                                                               |                                                         | \$ 5.00       | @\$          | @\$ 5.00 = \$                         |             |       |  |
| Breakfast Tickets                                                                                                   |                                                         |               | \$25.00      | @\$                                   | 25.00 = \$_ |       |  |
| Luncheon Tickets                                                                                                    |                                                         |               | \$30.00      | @\$                                   | 30.00 = \$_ |       |  |
| Banquet TicketsBeef                                                                                                 | Chicken                                                 | Vegetarian    | \$45.00      | @\$                                   | 45.00 = \$_ |       |  |
| Excursion (Bus Tour from Hotel to The Getty Museum)                                                                 |                                                         |               | @\$          | 30.00 = \$_                           |             |       |  |
| Seating is limited - Reserve your                                                                                   | seat now!                                               |               |              | 1                                     | TOTAL: \$   |       |  |
| Mail / Make Checks Payable To:<br>HAMCON, INC.<br>P.O. Box 333<br>Pomona, CA 91768<br>For Information Updates Visit | Date Received<br># Children Reg<br>Check #<br>Comments: | :<br>gistered | # Pin<br>Rec | lts Registered<br>s Ordered<br>eipt # |             |       |  |